<span id="page-0-3"></span>**nptrend —** Test for trend across ordered groups

[Description](#page-0-0) **[Quick start](#page-0-1)** [Menu](#page-0-2) Menu [Syntax](#page-1-0) [Options](#page-1-1) [Remarks and examples](#page-1-2) [Stored results](#page-3-0) [Methods and formulas](#page-3-1) [Acknowledgments](#page-4-0) [References](#page-4-1) and [Also see](#page-4-2)

### <span id="page-0-0"></span>**Description**

<span id="page-0-1"></span>nptrend performs a nonparametric test for trend across ordered groups.

# **Quick start**

Nonparametric test for a trend in v1 across ordered categories of catvar nptrend v1, by(catvar)

<span id="page-0-2"></span>As above, but for cases where  $v2$  is greater than 0 nptrend v1 if  $v2 > 0$ , by(catvar)

### **Menu**

Statistics  $>$  Nonparametric analysis  $>$  Tests of hypotheses  $>$  Trend test across ordered groups

### <span id="page-1-0"></span>**Syntax**

```
input} if } | \text{ } | \text{ in } | , groupvar}) \text{ } | \text{underline|} \texttt{model} \text{ } \texttt{score}(\textit{scorevar}) \text{ } |
```
## **Options**

 $\overline{a}$ 

### [Main] Main  $\Box$

by(*[groupvar](http://www.stata.com/manuals14/u11.pdf#u11.4varlists)*) is required; it specifies the group on which the data are to be ordered.

nodetail suppresses the listing of group rank sums.

nolabel specifies that group() values be displayed instead of value labels.

<span id="page-1-2"></span>score(*scorevar*) defines scores for groups. When it is not specified, the values of *[groupvar](http://www.stata.com/manuals14/u11.pdf#u11.4varlists)* are used for the scores.

### **Remarks and examples stature in the state of the state of state comparison of the state of state comparison of the state of state comparison of the state of state of state of state of state of state of state of state of**

nptrend performs the nonparametric test for trend across ordered groups developed by [Cuz](#page-4-3)[ick](#page-4-3) ([1985](#page-4-3)), which is an extension of the Wilcoxon rank-sum test (see  $[R]$  [ranksum](http://www.stata.com/manuals14/rranksum.pdf#rranksum)). A correction for ties is incorporated into the test. nptrend is a useful adjunct to the Kruskal–Wallis test; see [R] [kwallis](http://www.stata.com/manuals14/rkwallis.pdf#rkwallis).

If your data are not grouped, you can test for trend with the signtest and spearman commands; see  $[R]$  [signrank](http://www.stata.com/manuals14/rsignrank.pdf#rsignrank) and  $[R]$  [spearman](http://www.stata.com/manuals14/rspearman.pdf#rspearman). With signtest, you can perform the Cox and Stuart test, a sign test applied to differences between equally spaced observations of *varname*. With spearman, you can perform the Daniels test, a test of zero Spearman correlation between *varname* and a time index. See [Conover](#page-4-4) [\(1999](#page-4-4), 169–175, 323) for a discussion of these tests and their asymptotic relative efficiency.

### Example 1

The following data [\(Altman](#page-4-5) [1991](#page-4-5), 217) show ocular exposure to ultraviolet radiation for 32 pairs of sunglasses classified into three groups according to the amount of visible light transmitted.

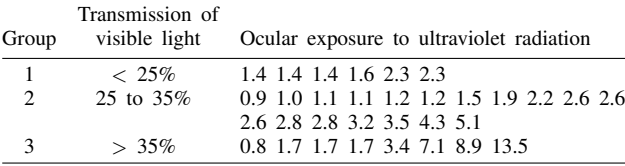

Entering these data into Stata, we have

- . use http://www.stata-press.com/data/r14/sg
- . list, sep(6)

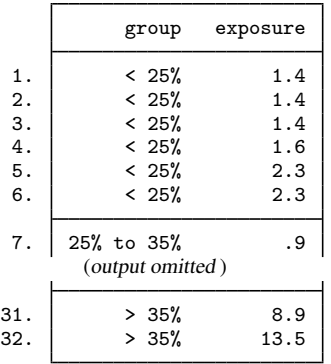

We use nptrend to test for a trend of (increasing) exposure across the three groups by typing

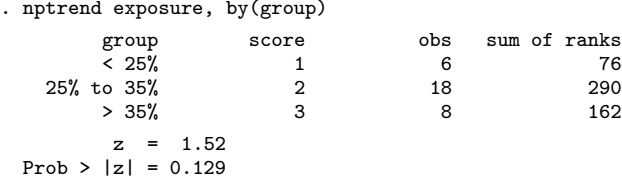

When the groups are given any equally spaced scores (such as  $-1$ , 0, 1), we will obtain the same answer as above. To illustrate the effect of changing scores, an analysis of these data with scores 1, 2, and 5 (admittedly not sensible here) produces

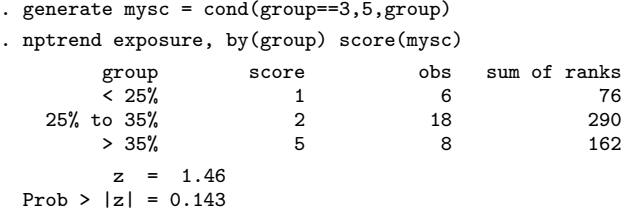

This example suggests that the analysis is not all that sensitive to the scores chosen.

◁

 $\Box$ 

### □ Technical note

The grouping variable may be either a string variable or a numeric variable. If it is a string variable and no score variable is specified, the natural numbers  $1, 2, 3, \ldots$  are assigned to the groups in the sort order of the string variable. This may not always be what you expect. For example, the sort order of the strings "one", "two", "three" is "one", "three", "two".

### <span id="page-3-0"></span>**Stored results**

nptrend stores the following in  $r()$ :

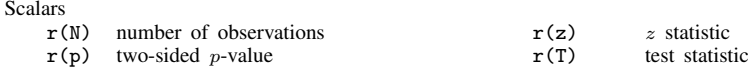

### <span id="page-3-1"></span>**Methods and formulas**

nptrend is based on a method in [Cuzick](#page-4-3) [\(1985](#page-4-3)). The following description of the statistic is from [Altman](#page-4-5) ([1991](#page-4-5), 215–217). We have k groups of sample sizes  $n_i$  ( $i = 1, \ldots, k$ ). The groups are given scores,  $l_i$ , which reflect their ordering, such as 1, 2, and 3. The scores do not have to be equally spaced, but they usually are.  $N = \sum n_i$  observations are ranked from 1 to N, and the sums of the ranks in each group,  $R_i$ , are obtained. L, the weighted sum of all the group scores, is

$$
L = \sum_{i=1}^{k} l_i n_i
$$

The statistic  $T$  is calculated as

$$
T = \sum_{i=1}^{k} l_i R_i
$$

Under the null hypothesis, the expected value of T is  $E(T) = 0.5(N + 1)L$ , and its standard error is

$$
se(T) = \sqrt{\frac{N+1}{12} \left( N \sum_{i=1}^{k} l_i^2 n_i - L^2 \right)}
$$

so that the test statistic, z, is given by  $z = \{T - E(T)\}\$ e(T), which has an approximately standard normal distribution when the null hypothesis of no trend is true.

The correction for ties affects the standard error of T. Let  $\widetilde{N}$  be the number of unique values of the variable being tested ( $\tilde{N} \leq N$ ), and let  $t_i$  be the number of times the jth unique value of the variable appears in the data. Define

$$
a = \frac{\sum_{j=1}^{N} t_j (t_j^2 - 1)}{N(N^2 - 1)}
$$

The corrected standard error of T is  $\tilde{\mathfrak{se}}(T) = \sqrt{1 - a} \ \mathfrak{se}(T)$ .

### <span id="page-4-0"></span>**Acknowledgments**

<span id="page-4-1"></span>nptrend was written by K. A. Stepniewska, Worldwide Antimalarial Resistance Network, University of Oxford, UK, and D. G. Altman, Cancer Research UK, University of Oxford, UK, [\(1992](#page-4-6)).

### **References**

<span id="page-4-5"></span>Altman, D. G. 1991. [Practical Statistics for Medical Research](http://www.stata.com/bookstore/psmr.html). London: Chapman & Hall/CRC.

<span id="page-4-4"></span>Conover, W. J. 1999. Practical Nonparametric Statistics. 3rd ed. New York: Wiley.

<span id="page-4-3"></span>Cuzick, J. 1985. A Wilcoxon-type test for trend. Statistics in Medicine 4: 87–90.

- Sasieni, P. D. 1996. [snp12: Stratified test for trend across ordered groups.](http://www.stata.com/products/stb/journals/stb33.pdf) Stata Technical Bulletin 33: 24–27. Reprinted in Stata Technical Bulletin Reprints, vol. 6, pp. 196–200. College Station, TX: Stata Press.
- Sasieni, P. D., K. A. Stepniewska, and D. G. Altman. 1996. [snp11: Test for trend across ordered groups revisited](http://www.stata.com/products/stb/journals/stb32.pdf). Stata Technical Bulletin 32: 27–29. Reprinted in Stata Technical Bulletin Reprints, vol. 6, pp. 193–196. College Station, TX: Stata Press.
- <span id="page-4-6"></span><span id="page-4-2"></span>Stepniewska, K. A., and D. G. Altman. 1992. [snp4: Non-parametric test for trend across ordered groups](http://www.stata.com/products/stb/journals/stb9.pdf). Stata Technical Bulletin 9: 21–22. Reprinted in Stata Technical Bulletin Reprints, vol. 2, p. 169. College Station, TX: Stata Press.

### **Also see**

- [R] [epitab](http://www.stata.com/manuals14/repitab.pdf#repitab) Tables for epidemiologists
- [R] [kwallis](http://www.stata.com/manuals14/rkwallis.pdf#rkwallis) Kruskal-Wallis equality-of-populations rank test
- [R] [signrank](http://www.stata.com/manuals14/rsignrank.pdf#rsignrank) Equality tests on matched data
- [R] [spearman](http://www.stata.com/manuals14/rspearman.pdf#rspearman) Spearman's and Kendall's correlations
- [R] [symmetry](http://www.stata.com/manuals14/rsymmetry.pdf#rsymmetry) Symmetry and marginal homogeneity tests
- [ST] [strate](http://www.stata.com/manuals14/ststrate.pdf#ststrate) Tabulate failure rates and rate ratios